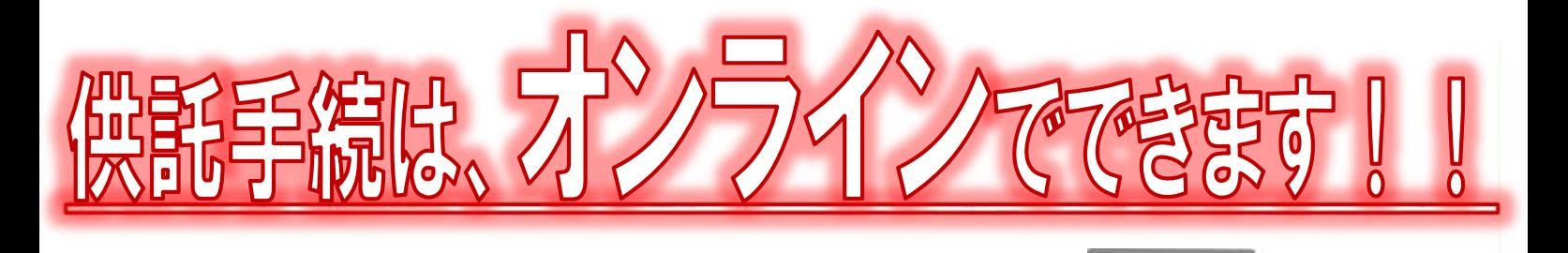

オンライン申請とは?

供託の申請や供託金の払渡請求は、インターネットに接続したパソコンを利用して、 オンラインで申請することができます。 オンライン申請は、専用の「申請用総合ソフト」を使用する方法と、webブラウ ザ(インターネット閲覧用ソフト)上から直接申請する方法の2通りの方法がありま す。

おすすめの理由

法務局に出向く必要がありません!

自宅や会社のパソコンから供託手続 を行うことができますので、法務局へ お越しいただく必要がありません。申 請内容の修正や法務局からのお知らせ の確認も全てオンラインで行うことが できます。

供託手続の手間を減らせます!

オンライン申請を利用すれば、作 成中の申請内容を一時保存したり、 一度申請した内容を再利用すること ができるため、面倒な書類作成に比 べて効率的で、供託手続にかかる手 間を減らすことができます。

平日の夜9時まで申請可能です!

**暮面申請に比べてメリットが多** 

く、操作も難しくありません!

オンライン申請は、年末年始を除 <平日の夜9時まで利用することが できますので、法務局の業務時間外 でも申請が可能です。

※ 17時15分以降の申請は翌開庁 日の受付となります。

安く安全に手続が可能です!

供託金の納付が金融機関のATMや インターネットバンキングで行うこ とができるため、現金を持参する必 要がなく、安全です。 また、振込手数料が無料であるた

め、経済的です。

手続の流れは、次ページへ

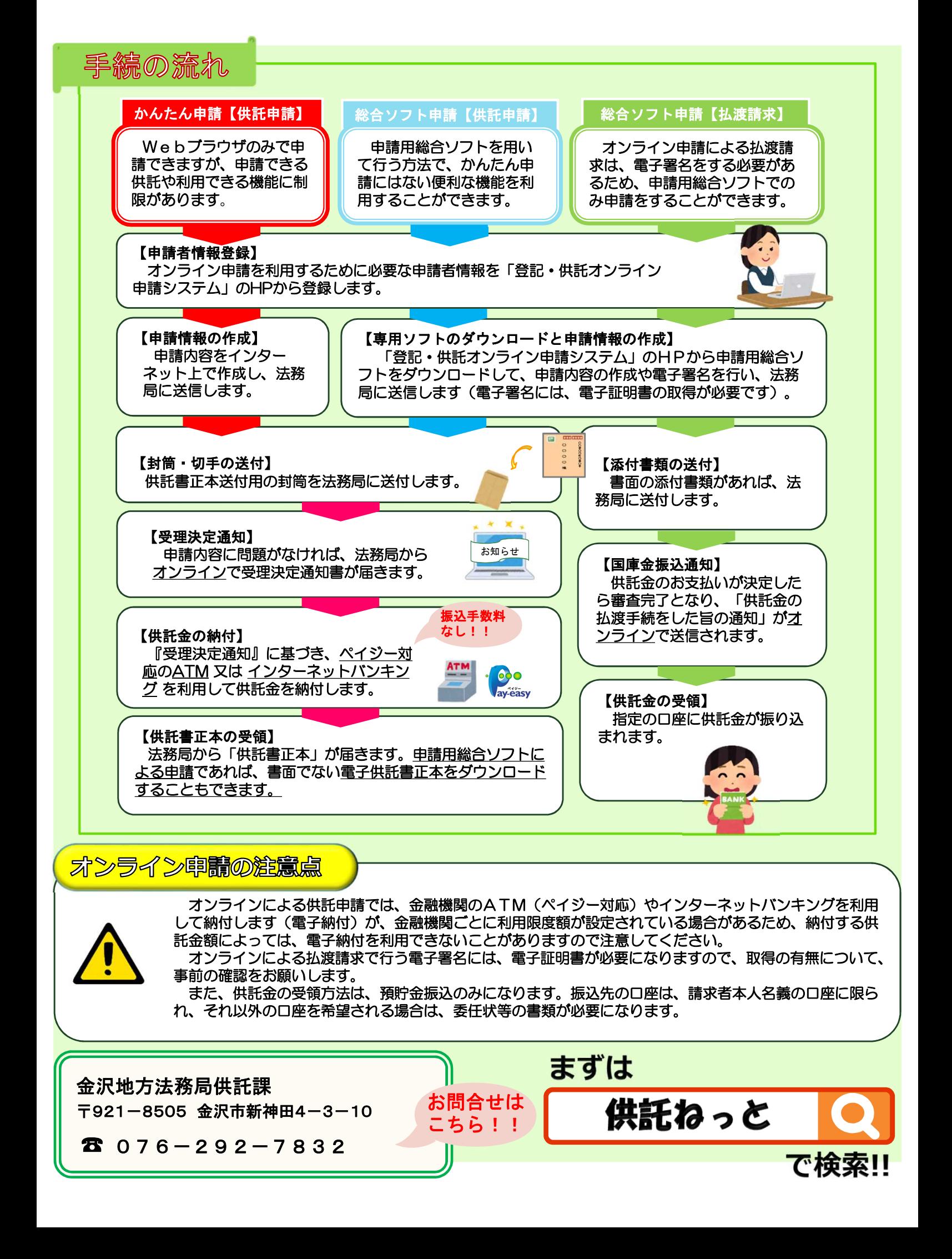